## **How to Apply for a Resident Independent Adjuster License.**

An Independent Adjuster is a person who, on behalf of the insurer, investigates and negotiates settlement of claims arising under insurance contracts.

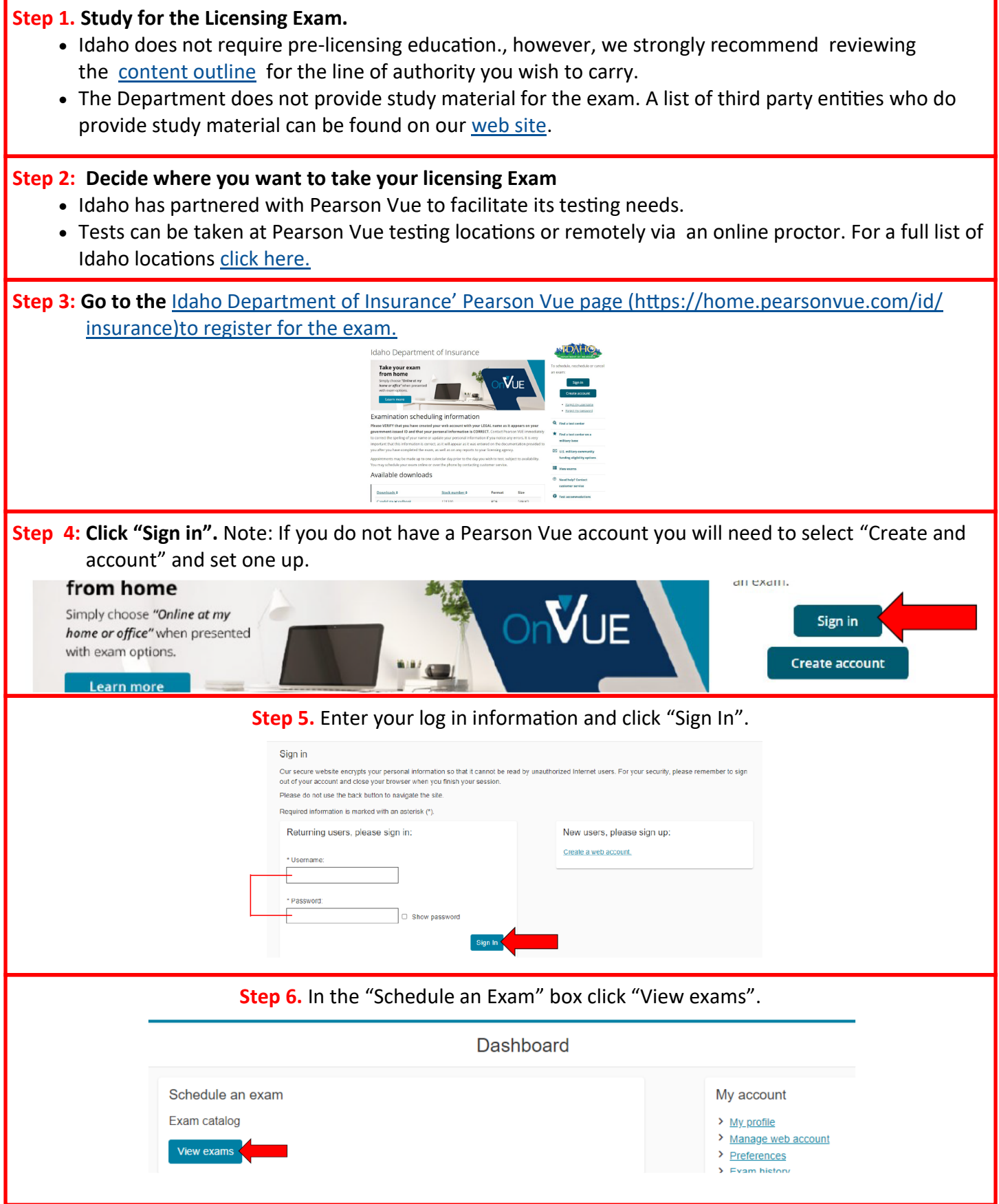

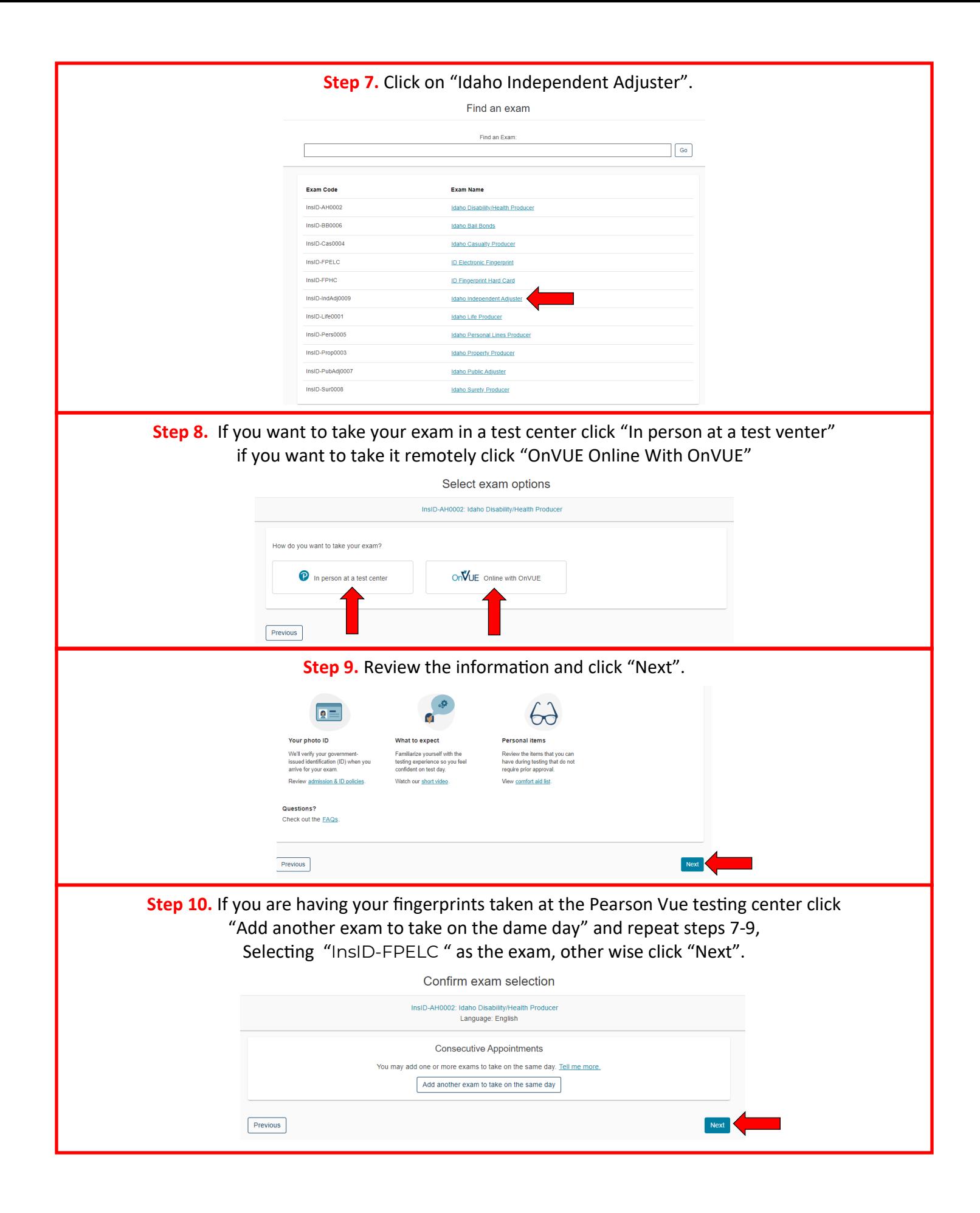

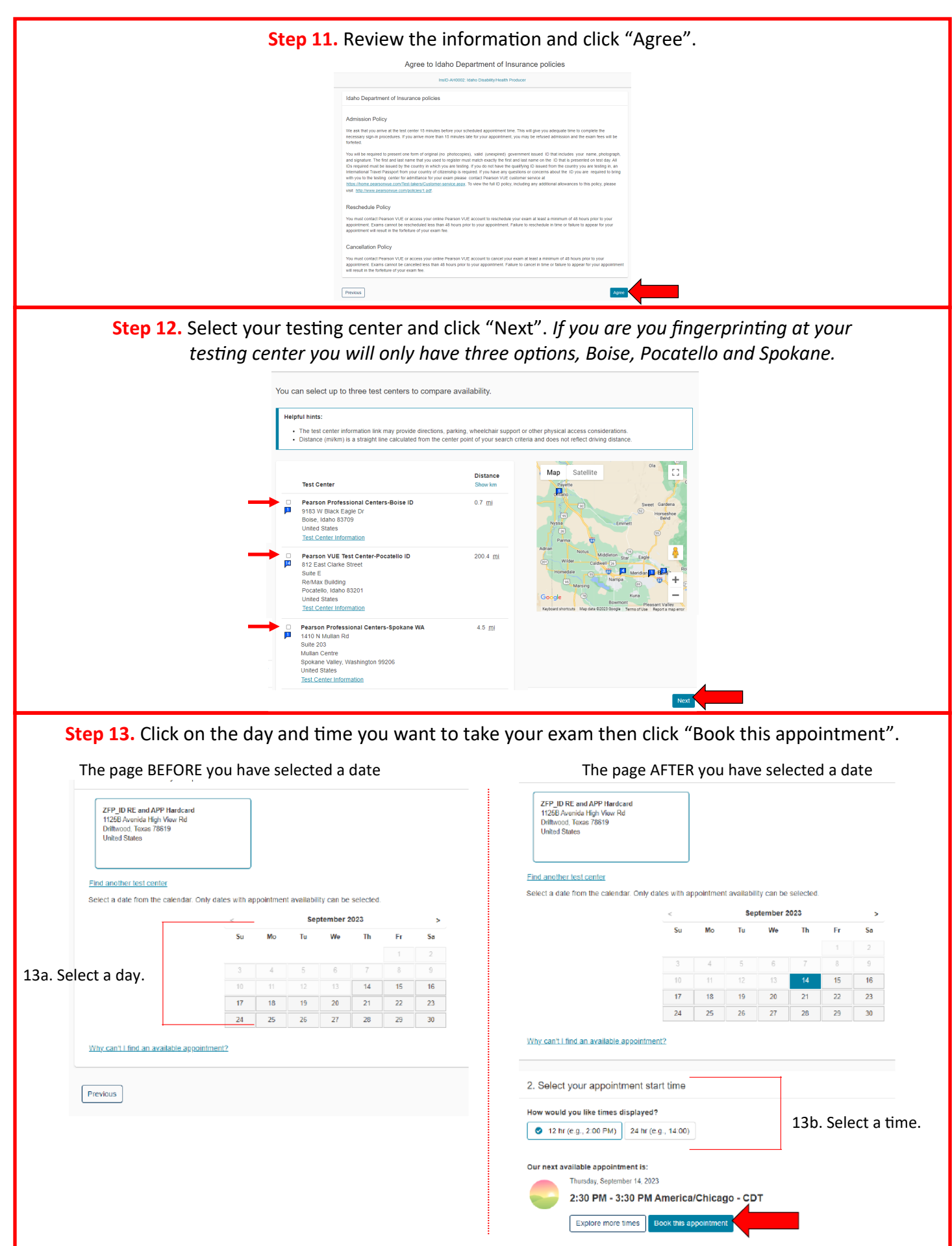

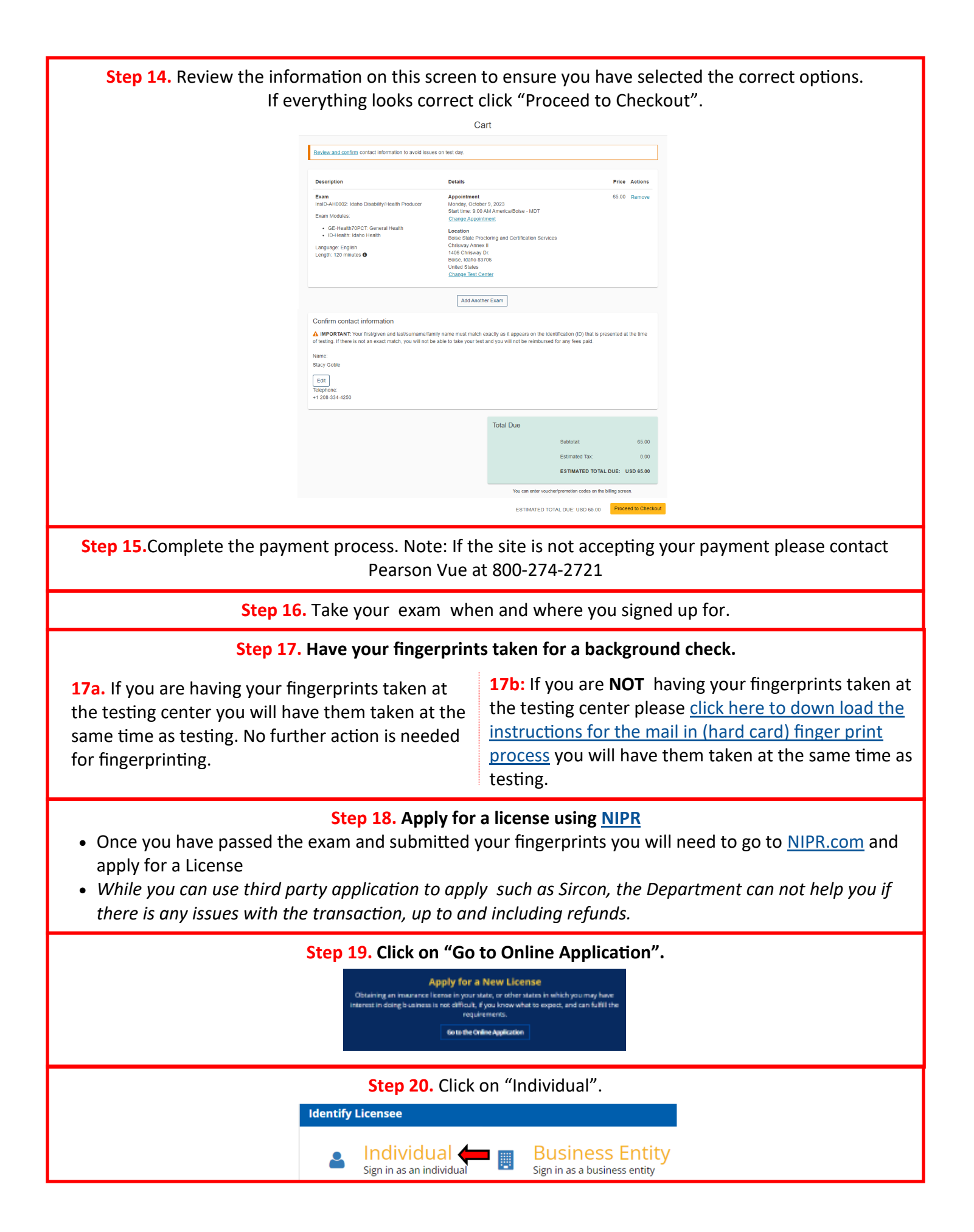

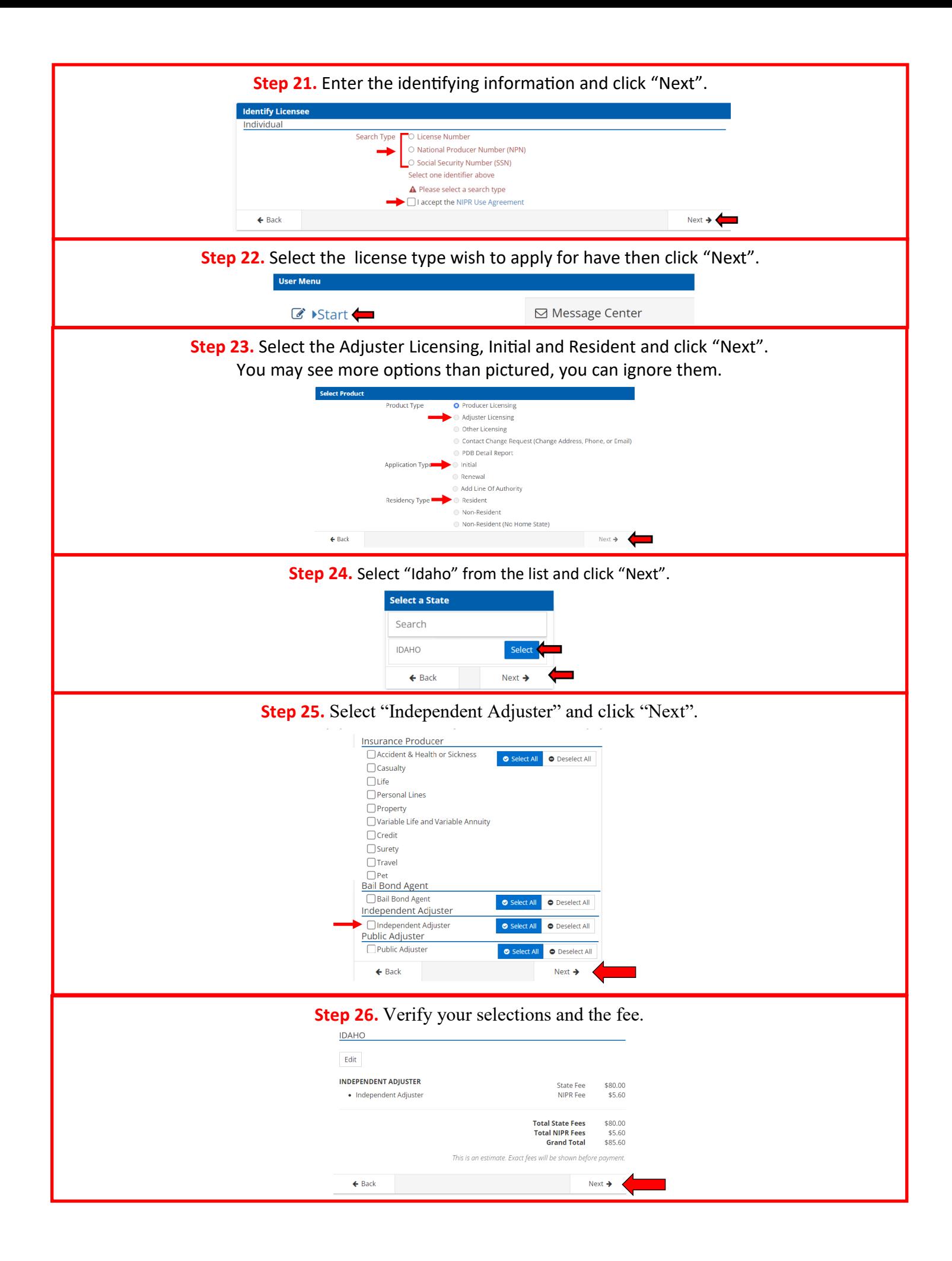

**Step 27.** Enter all required information in each section and click "Next". Each next will take you to the next section.

L

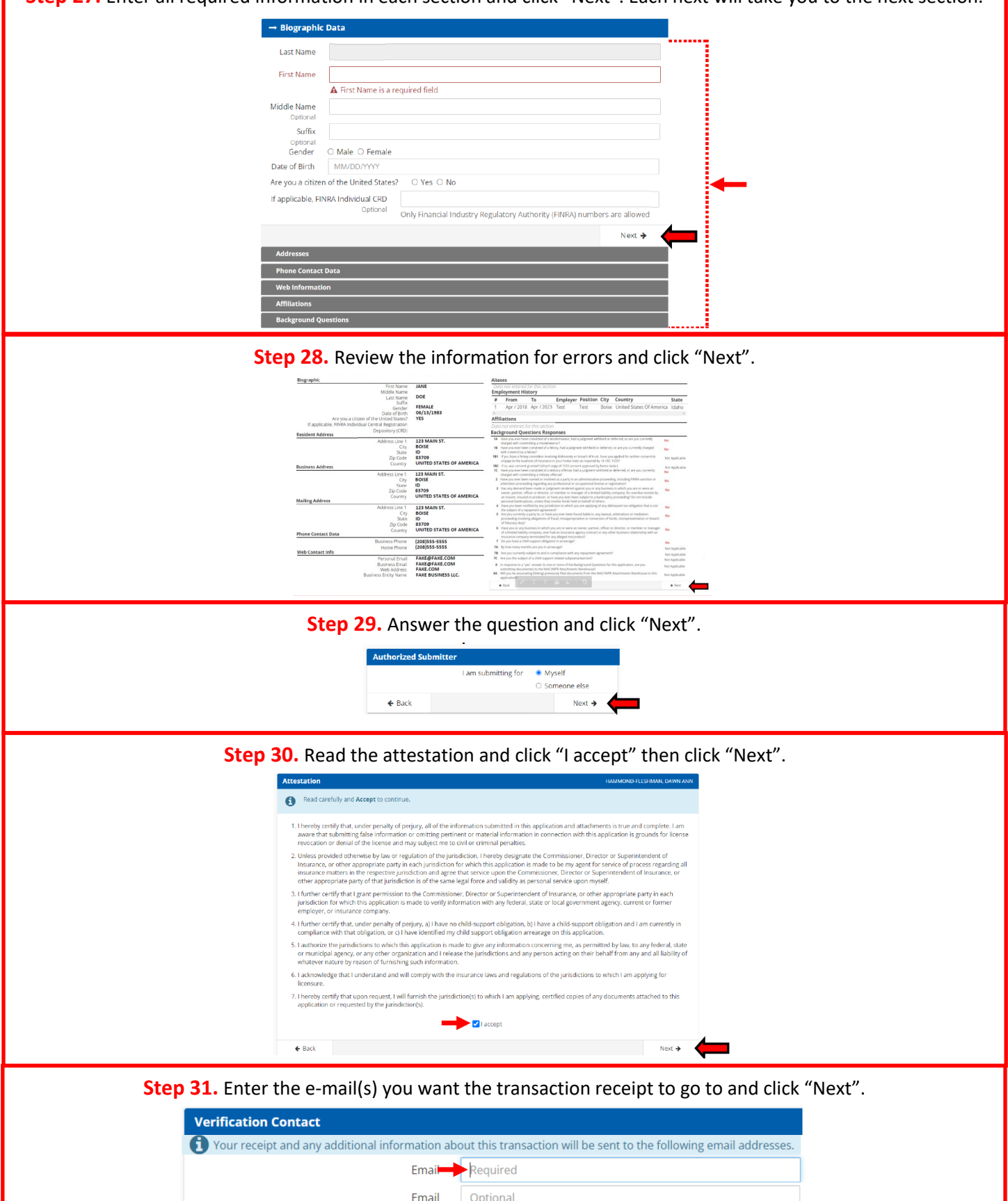

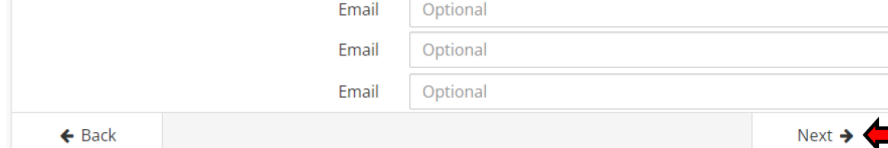

 $\sim$ 

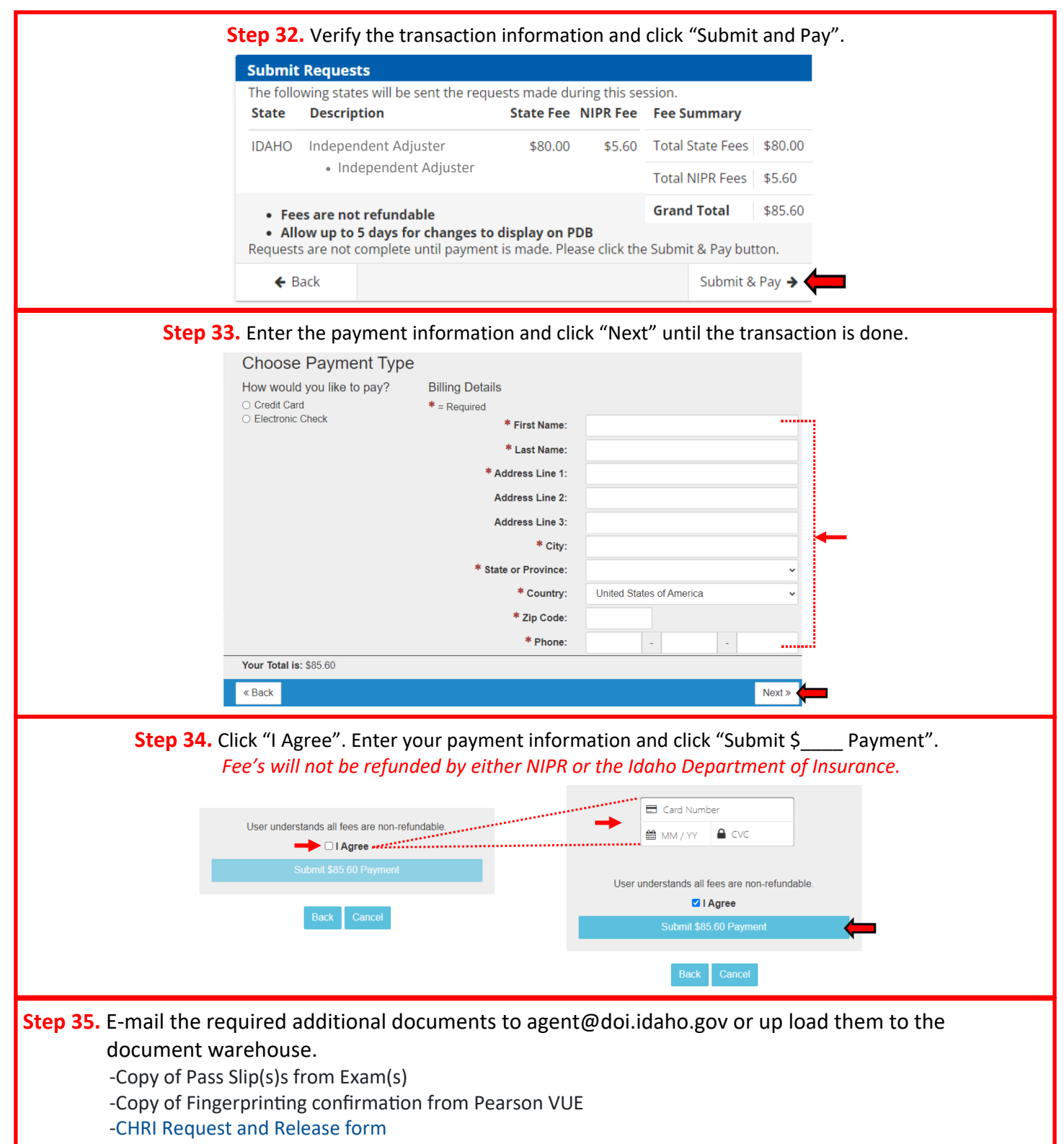